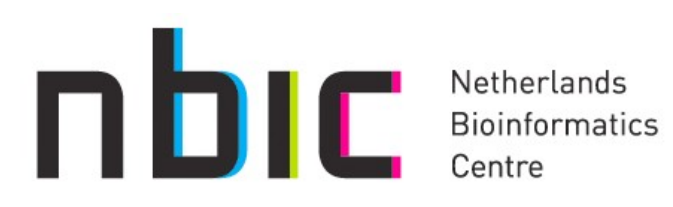

## **Enacting Taverna Workflows through Galaxy**

Konstantinos Karasavvas

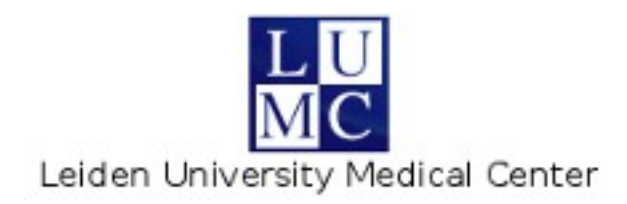

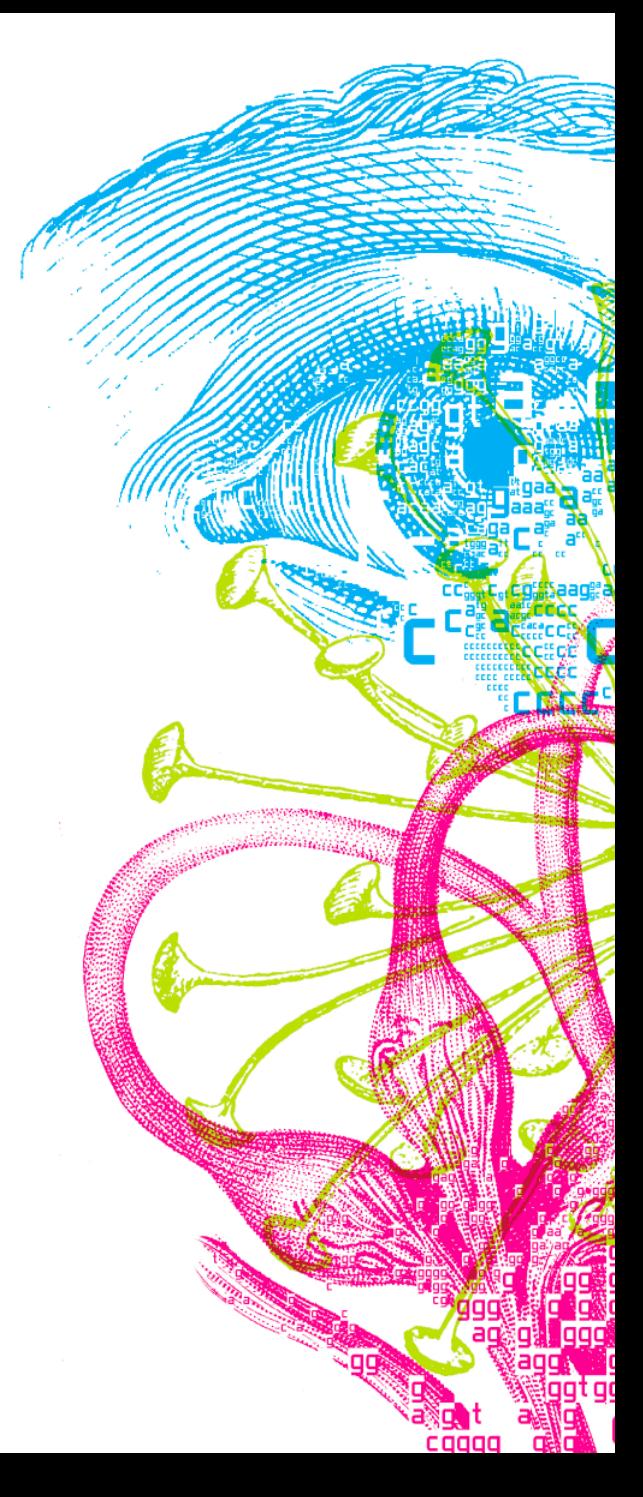

#### **Introduction**

- Software pipeline systems
	- Need to aggregate tools together
		- specify execution ordering
		- handle tools I/Os
		- pipelines, workflows, ...
- Galaxy: web portal and framework for bioinformatics
- Taverna: workflow management system
- myExperiment: scientific social networking web site

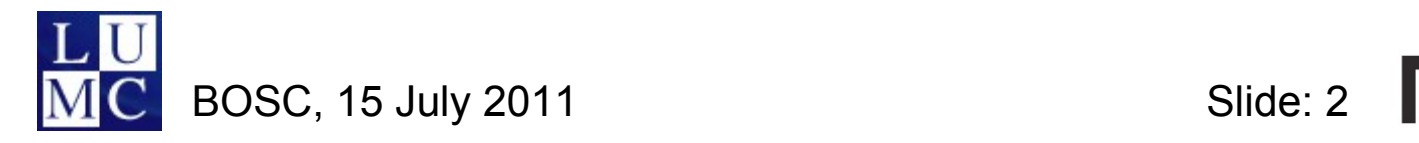

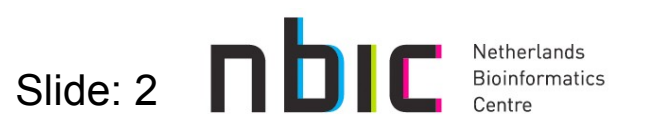

#### **Some Background: Galaxy**

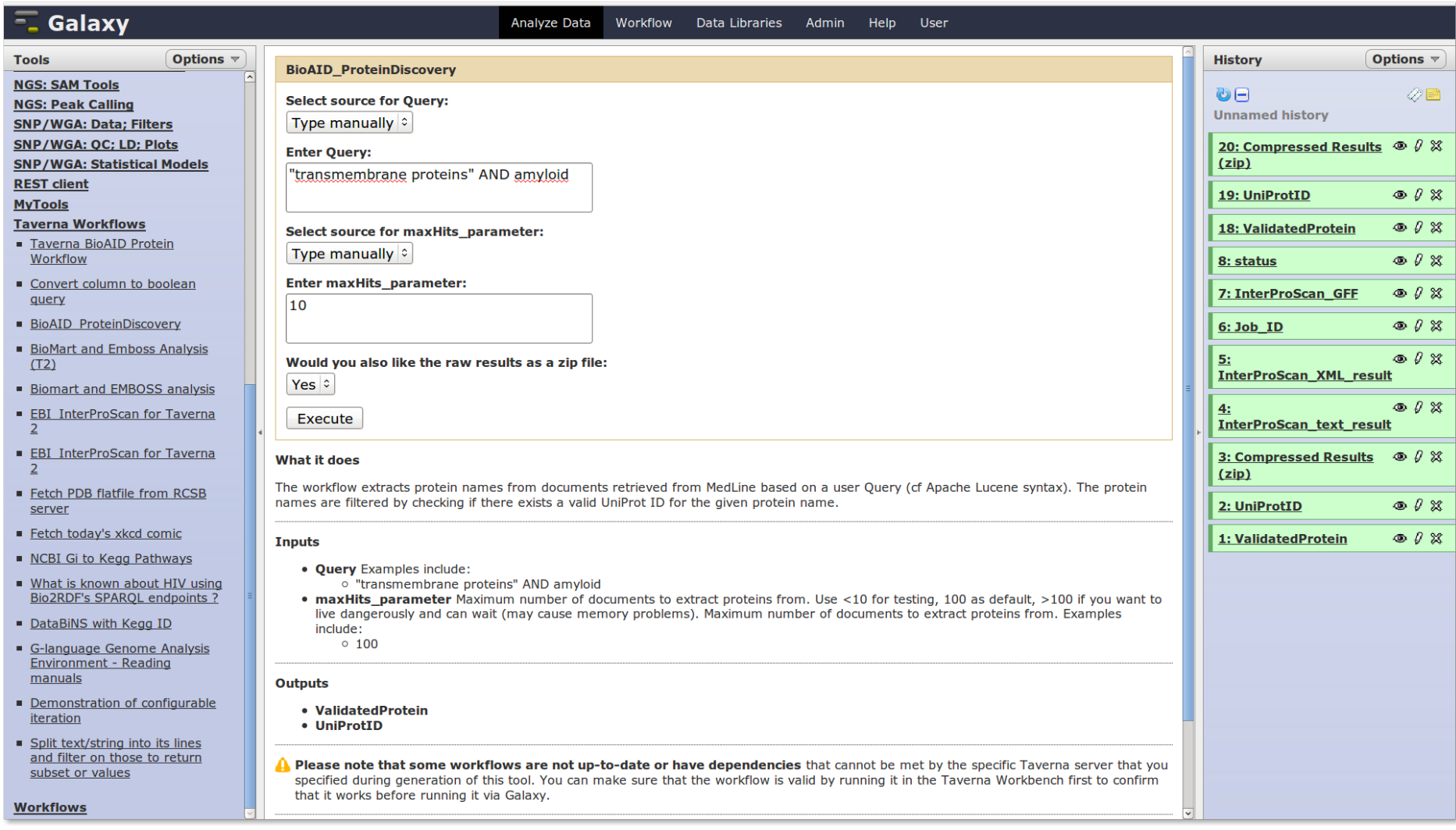

Netherlands<br>Bioinformatics

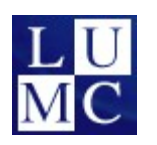

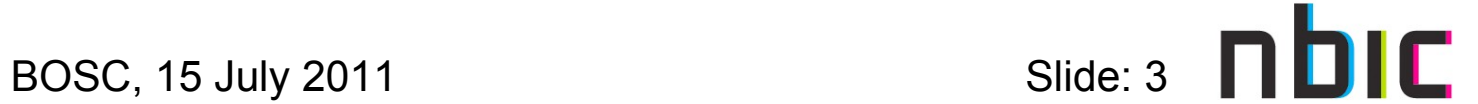

#### **Some Background: Taverna Workbench**

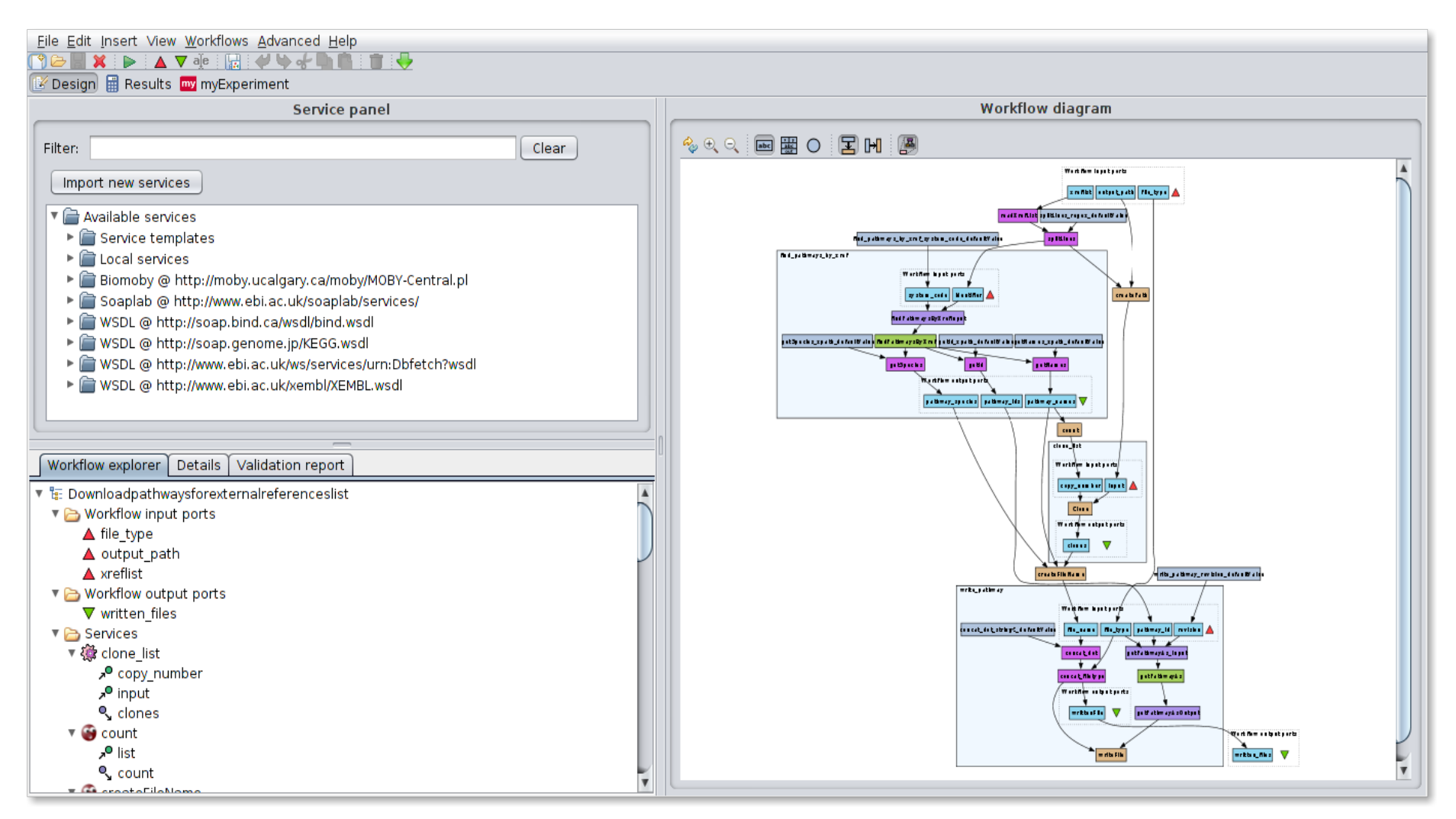

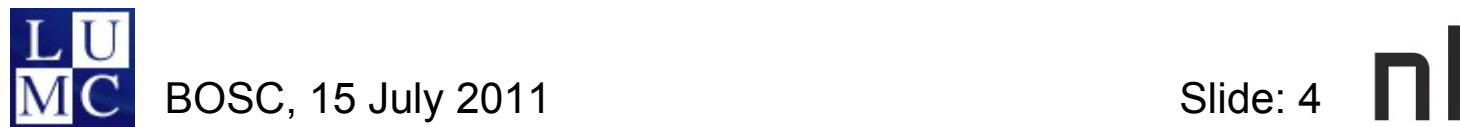

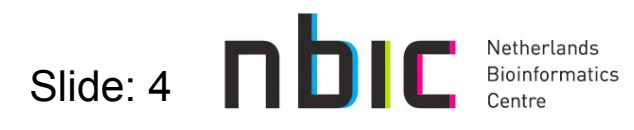

## **Some Background: myExperiment**

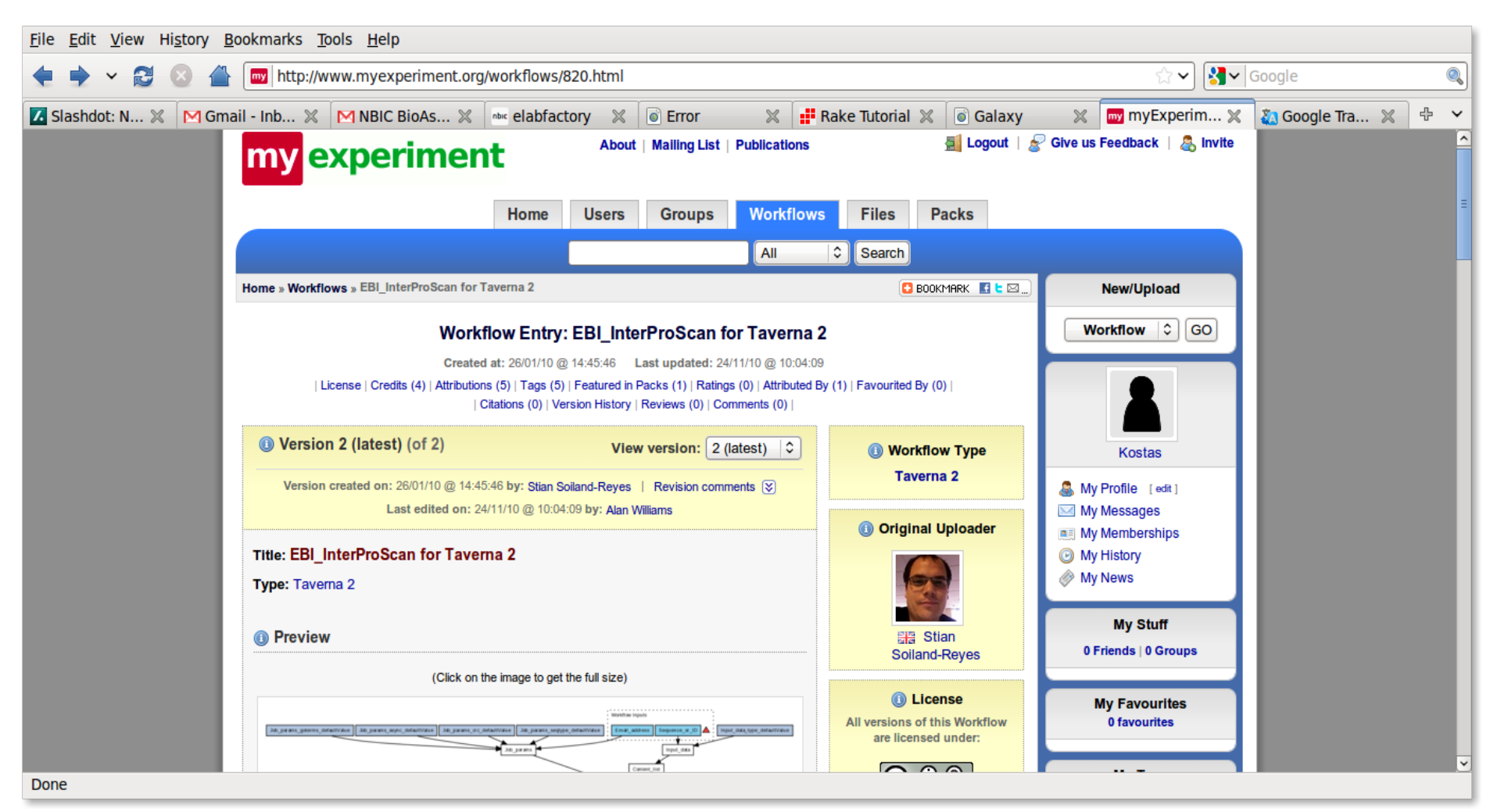

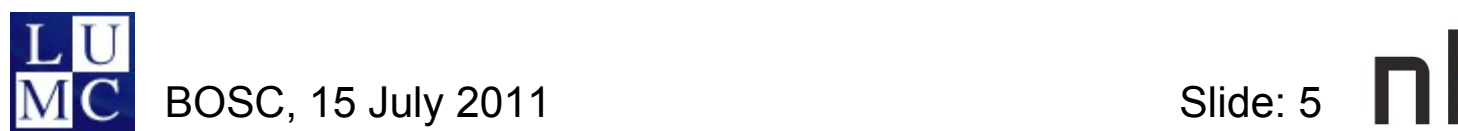

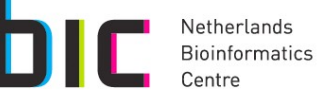

## **Taverna Workflows in Galaxy: motivation**

- **Galaxy** 
	- easy to use for biologists
	- e.g. NGS analysis, …
- Taverna
	- powerful expressive workflows
	- e.g. text mining, …
- active communities that add new functionality
	- some overlap but added value if combined
- approaches
	- incorporating Galaxy tools in Taverna
	- incorporating Taverna workflows in Galaxy

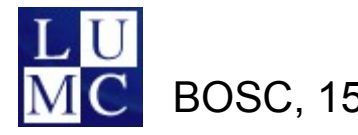

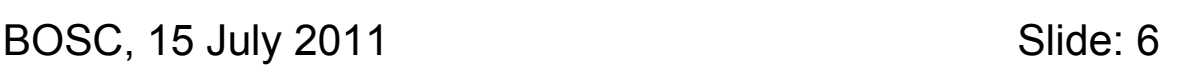

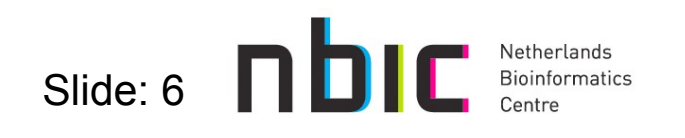

## **Taverna Workflows in Galaxy: components**

- **Taverna** 
	- a server (access)
- myExperiment
	- browse workflows
	- optional
- **Galaxy** 
	- a server (admin)
	- tool to connect to Taverna
		- GUI plus config file
		-

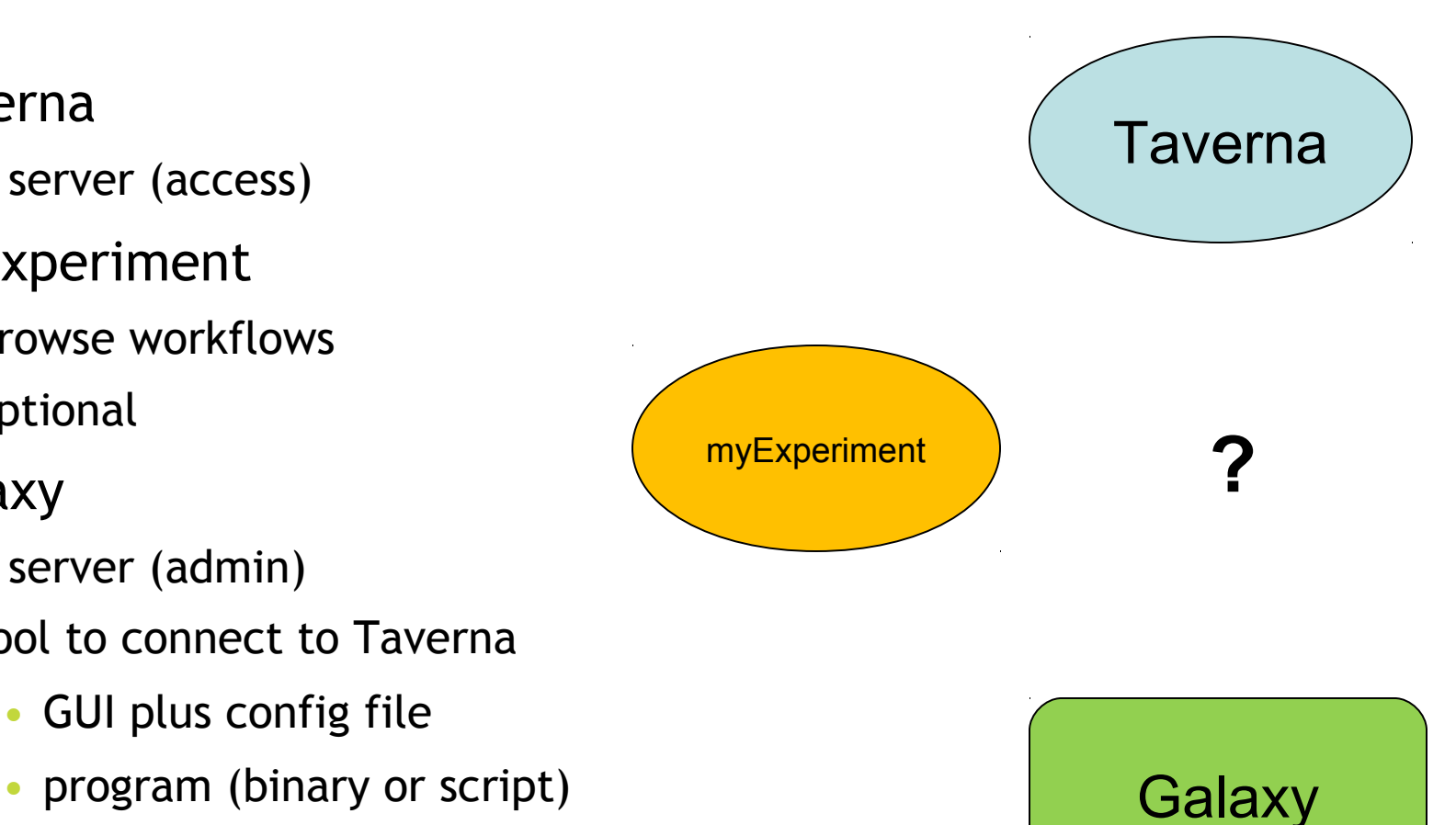

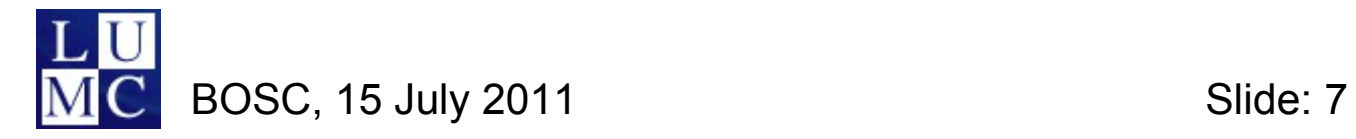

## **Taverna Workflows in Galaxy**

- Galaxy-Taverna component
	- ruby gem
		- behind the scenes
	- generates a Galaxy tool
	- requires a workflow description
- Workflow description
	- myExperiment
	- workflow file (t2flow)
- Galaxy
	- tool needs to be manually installed

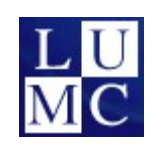

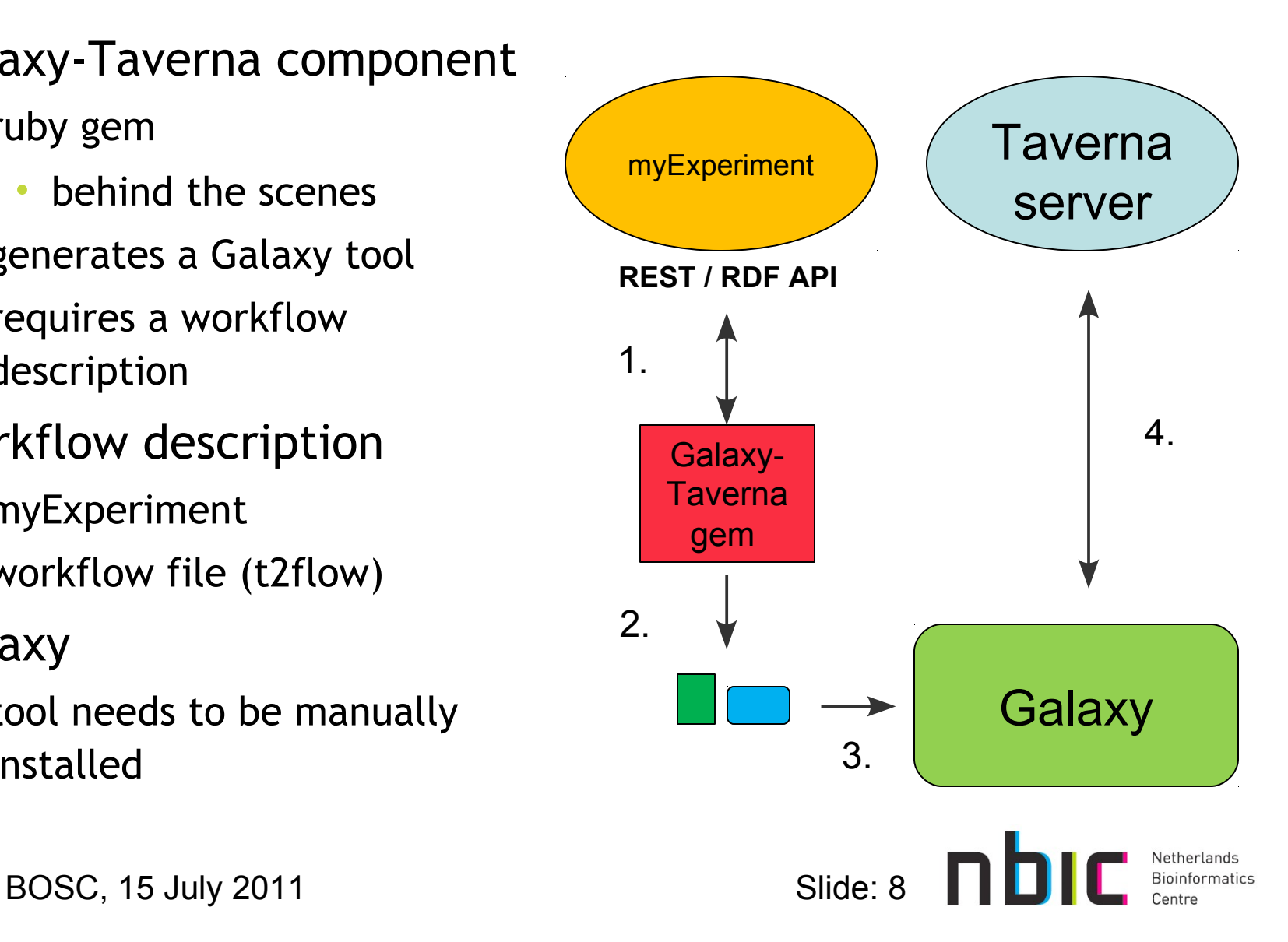

#### **myExperiment**

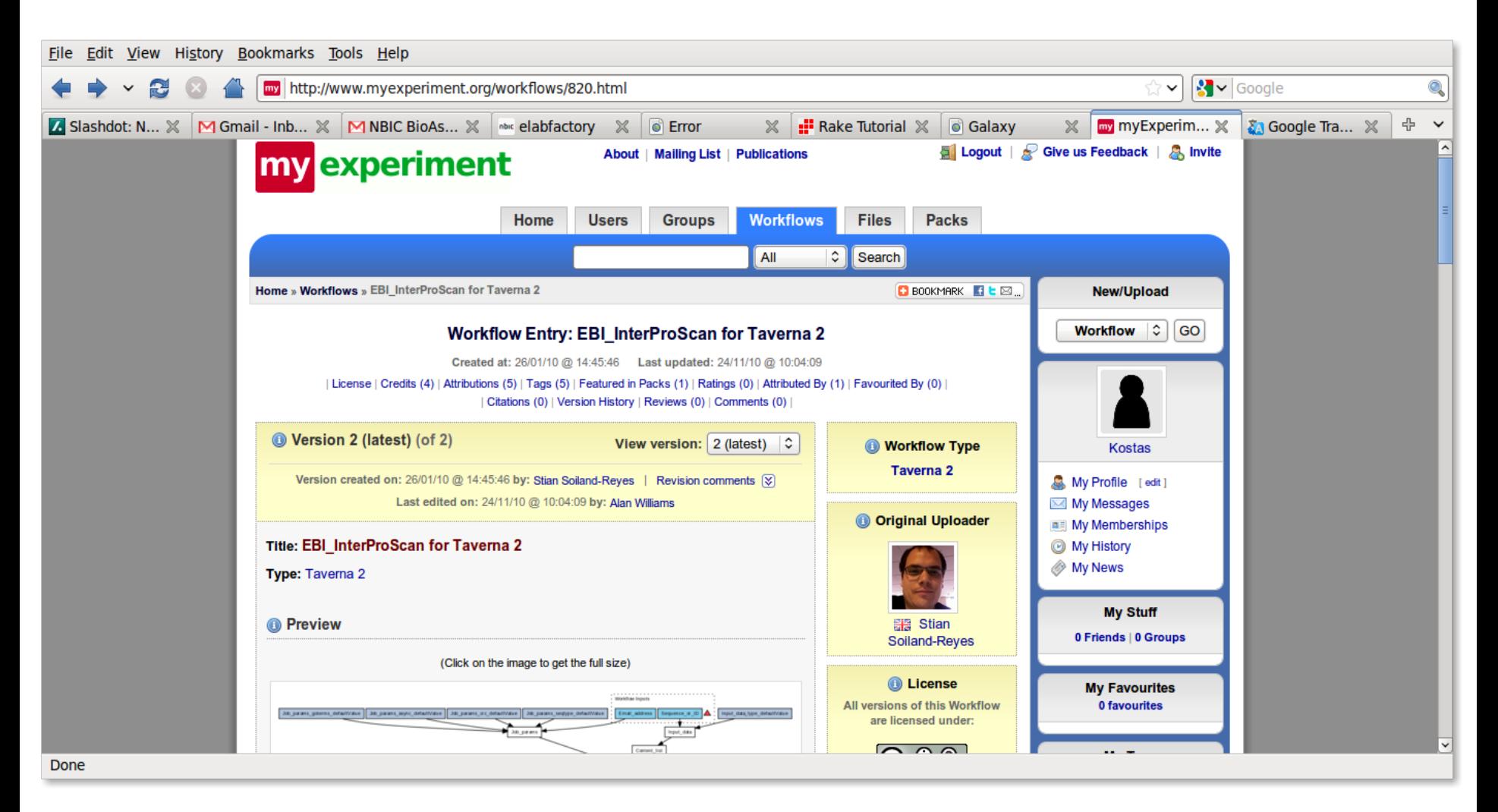

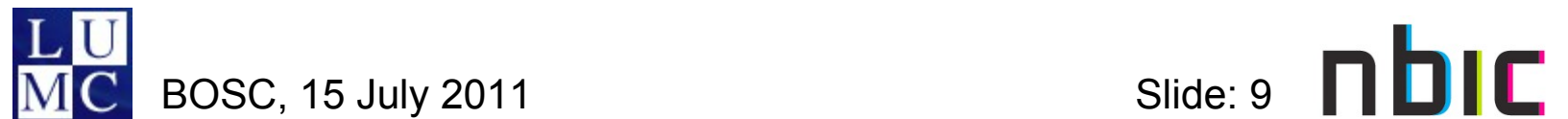

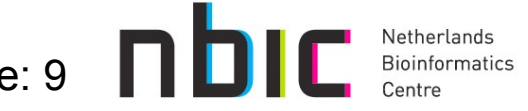

#### **Download Workflow as a Galaxy Tool**

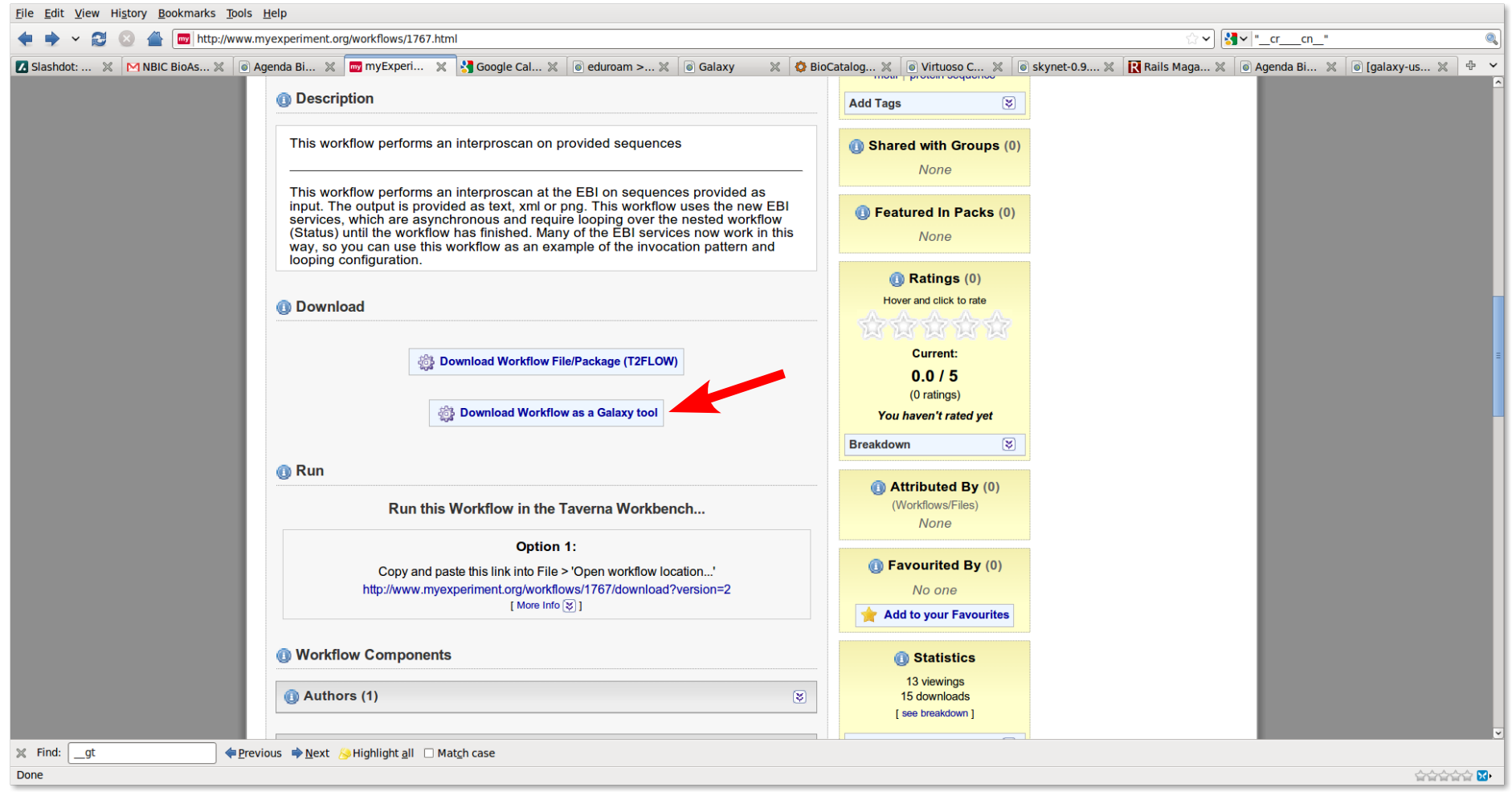

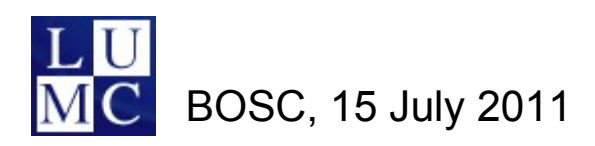

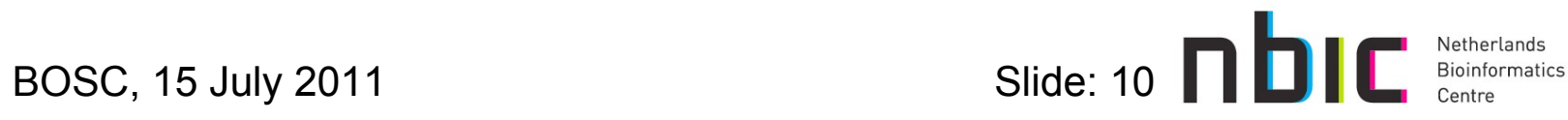

## **Taverna Workflows in Galaxy: requirements**

- Galaxy server
	- admin access
	- Ruby environment and two gems
		- \$ sudo apt-get install ruby rubygems ruby1.8-dev libxml2-dev
		- \$ sudo gem install t2-server --version 0.5.3
		- \$ sudo gem install rubyzip
- Taverna server
	- for testing, a taverna server is provided
- You can try it out (www.myexperiment.org)
	- trivial if you already have a Galaxy installation

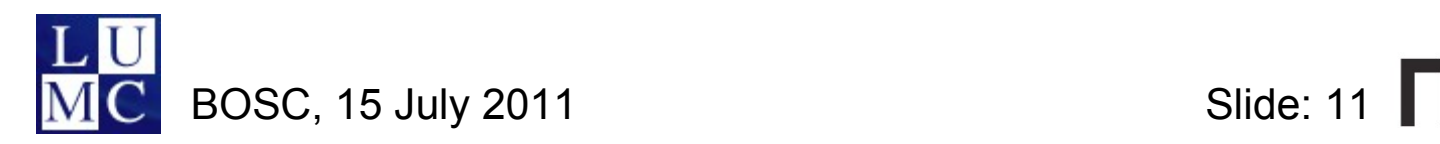

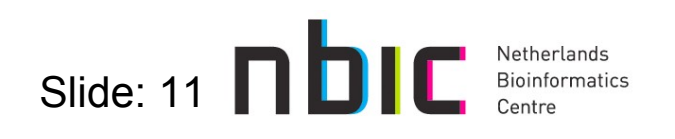

#### **Demo usage**

- ISMB Technology track
	- Enacting Taverna Workflows through Galaxy
		- Lounge 1 on Monday, July 18: 12:15 p.m. 12:40 p.m.

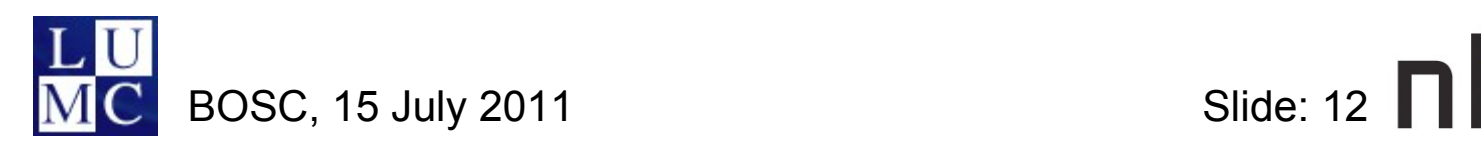

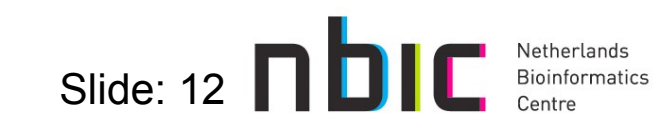

#### **Future Work**

- Taverna-Galaxy
	- integrate myExperiment as an external display application
	- requires dynamic loading of new tools
- Taverna workflows via a web interface
	- a web application to configure and run a workflow

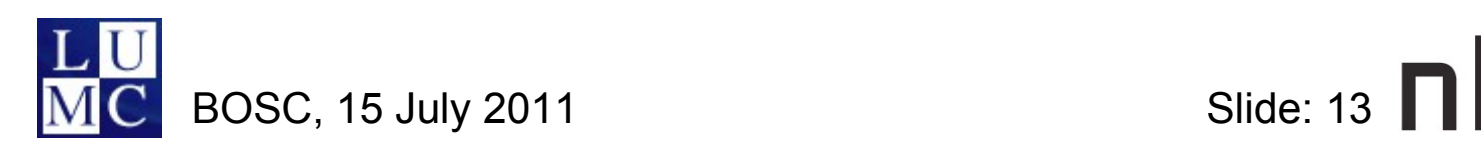

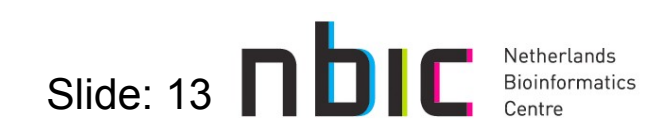

## • More information

- https://trac.nbic.nl/elabfactory/wiki/eGalaxy
- http://galaxy.psu.edu/
- http://www.taverna.org.uk/
- http://www.myexperiment.org/

# • Questions?

• kostas.karasavvas@nbic.nl

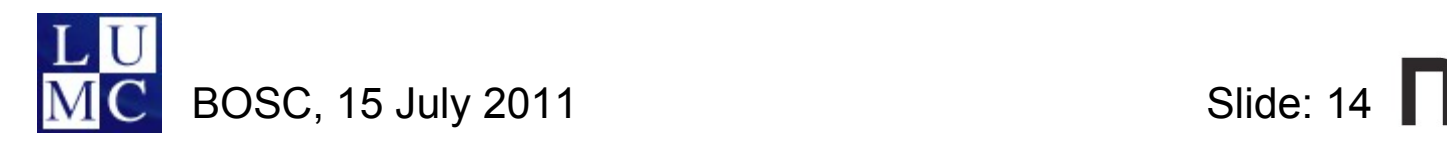

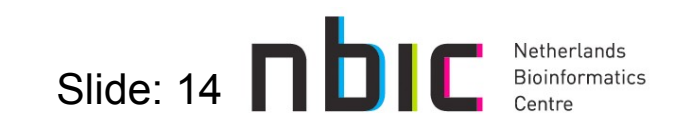